Sheet1

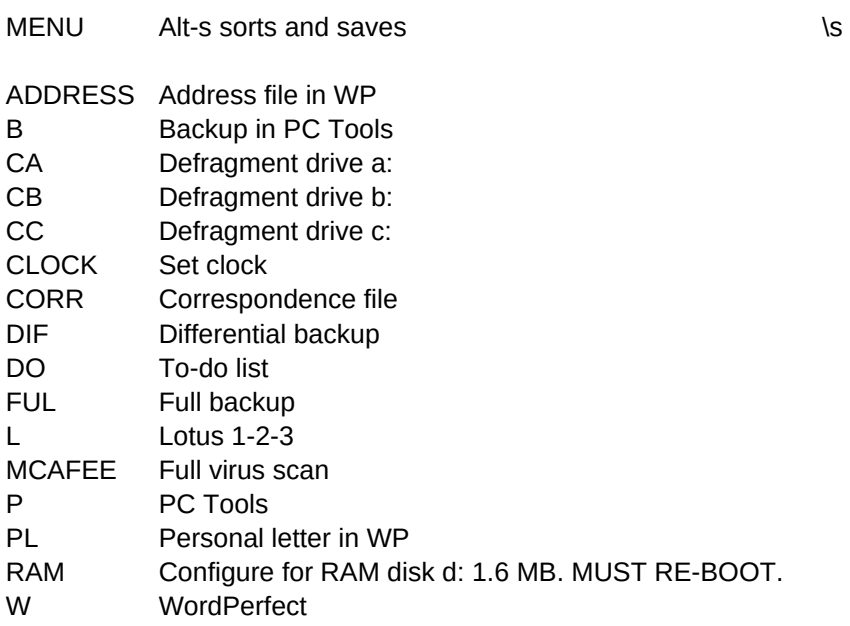

{HOME}{D 2}/dsrd.{END}{D}{R}~pa3~a~g /fs~r